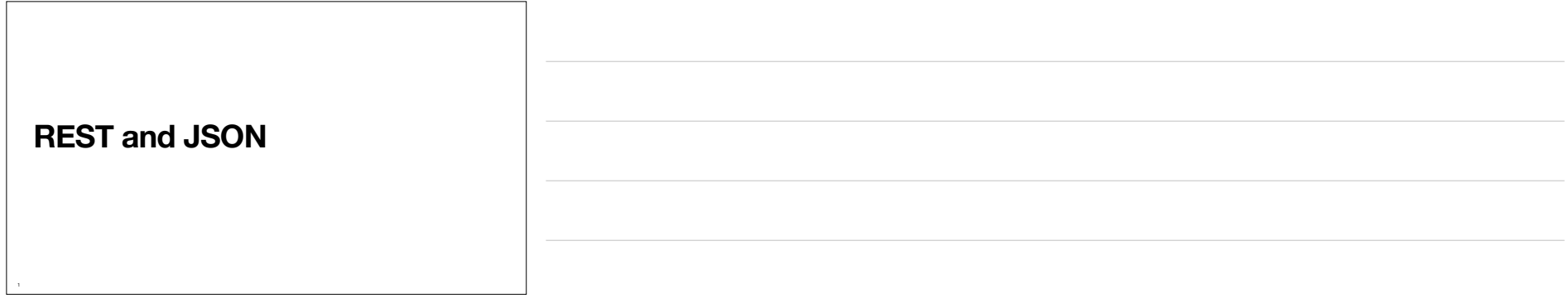

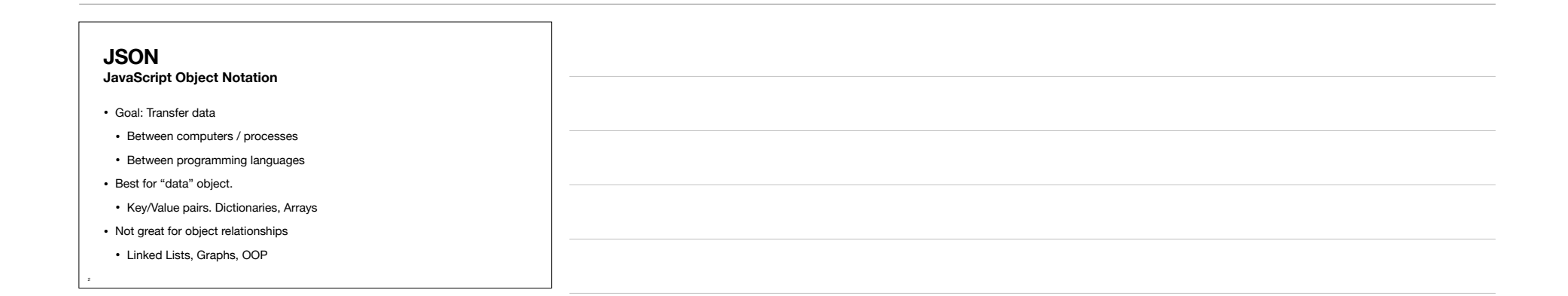

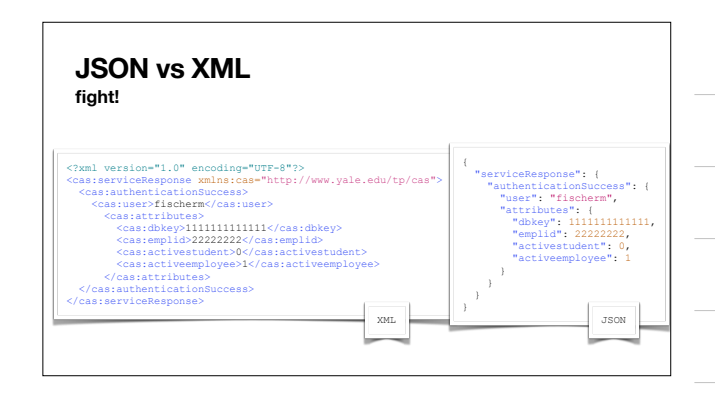

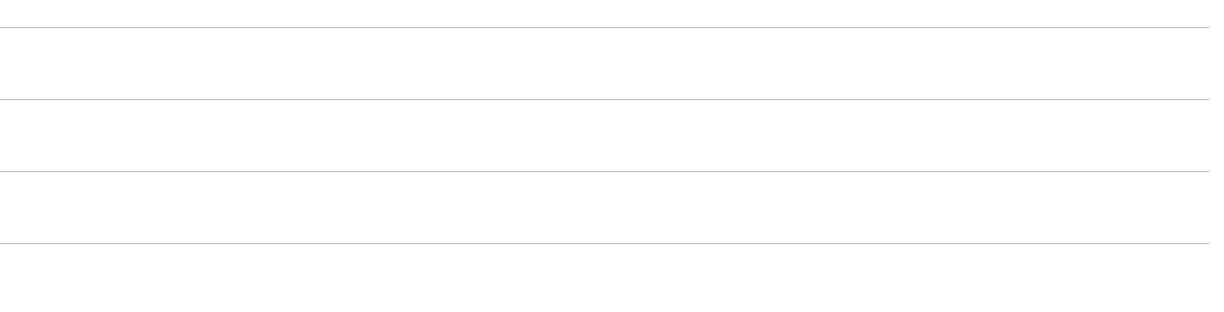

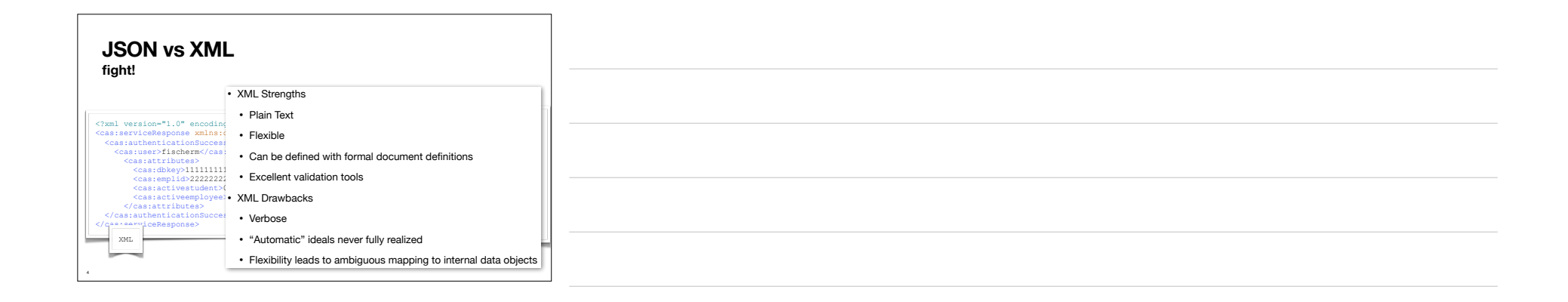

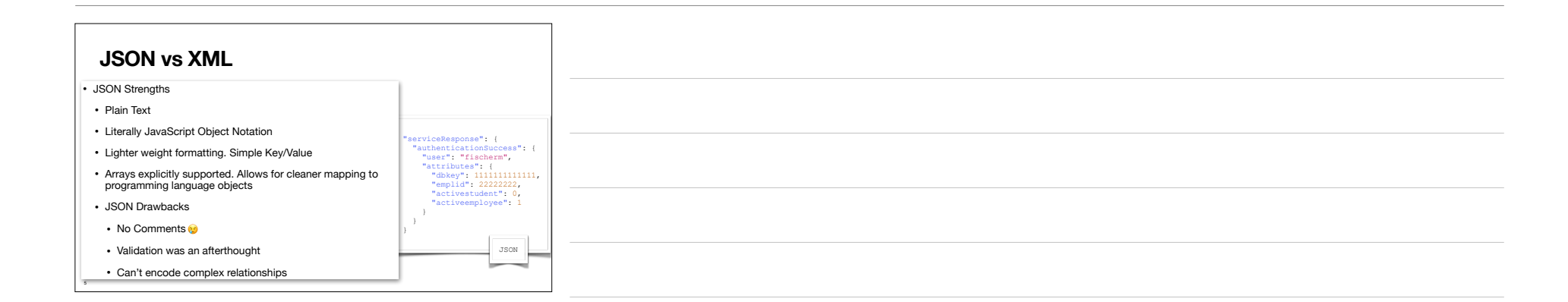

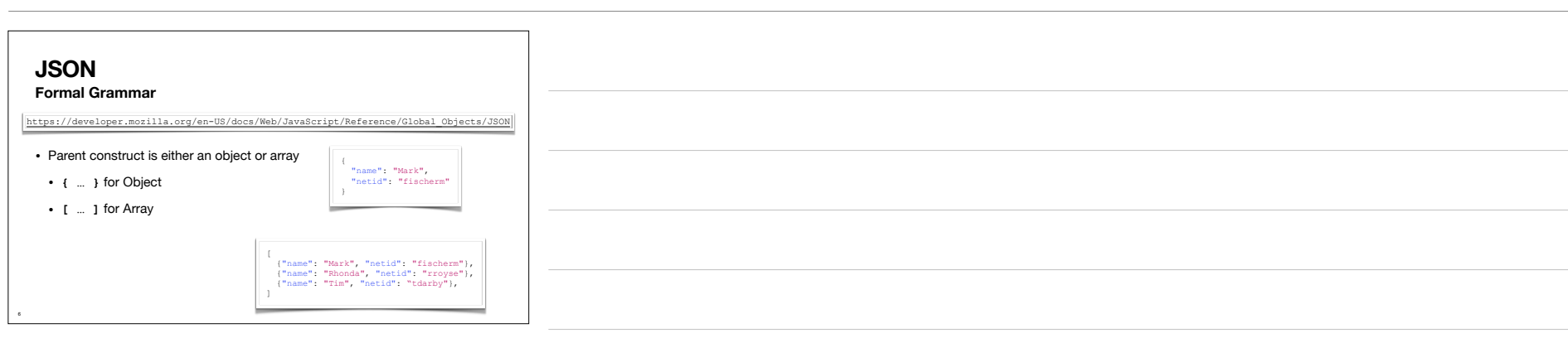

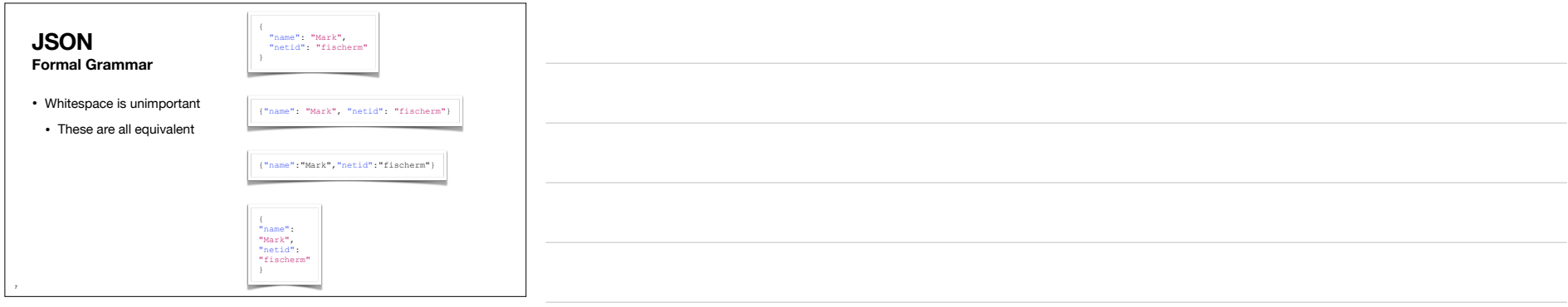

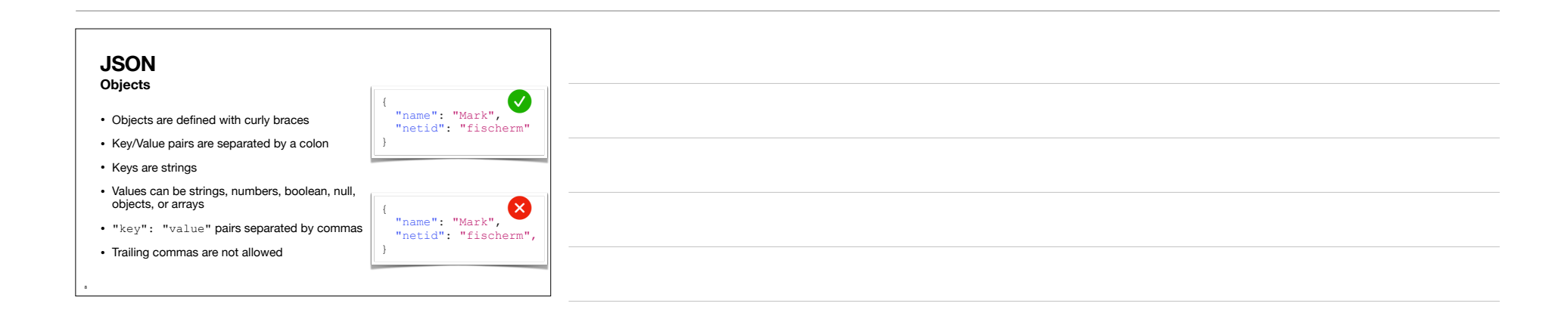

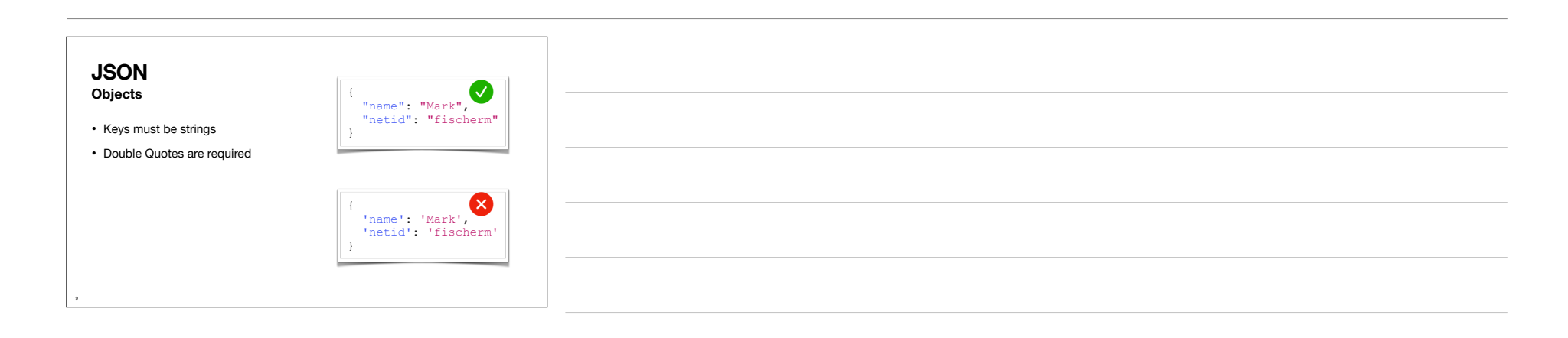

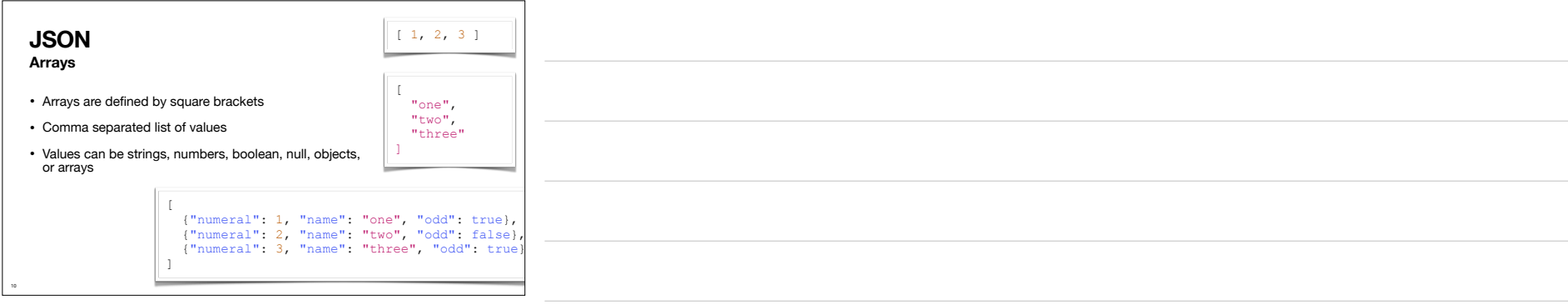

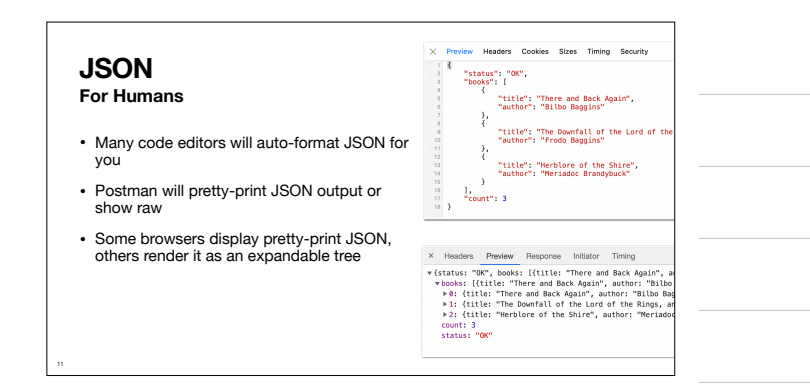

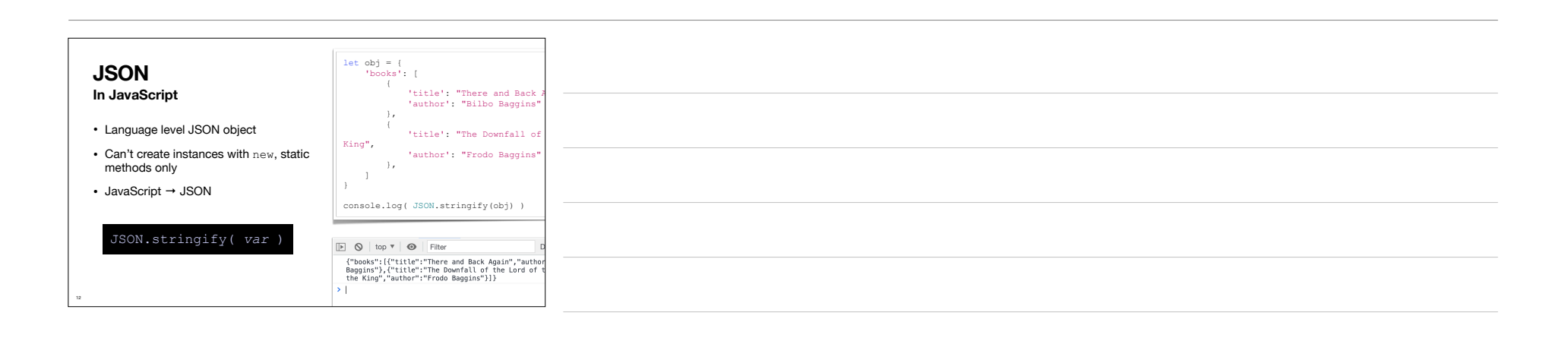

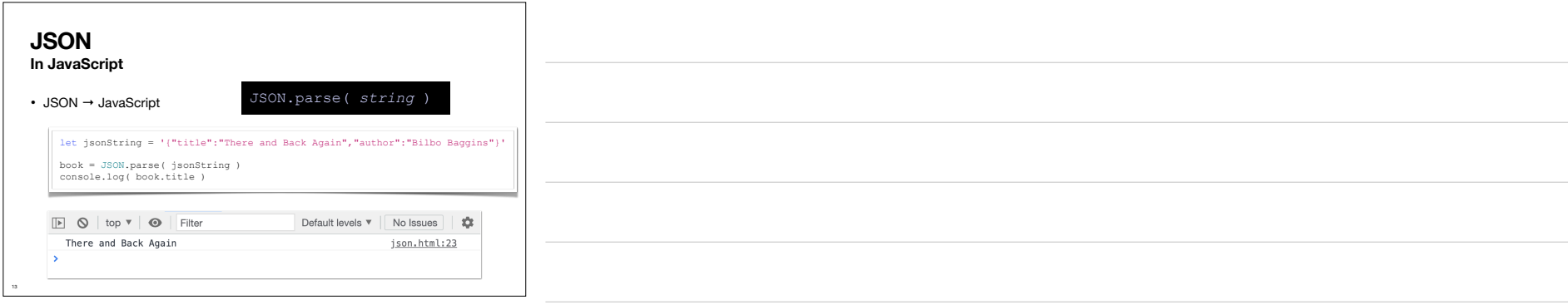

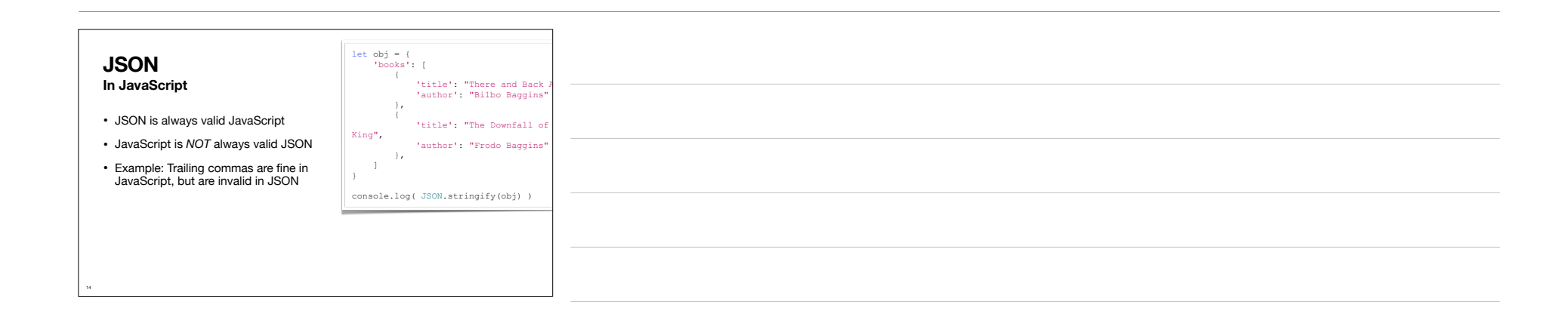

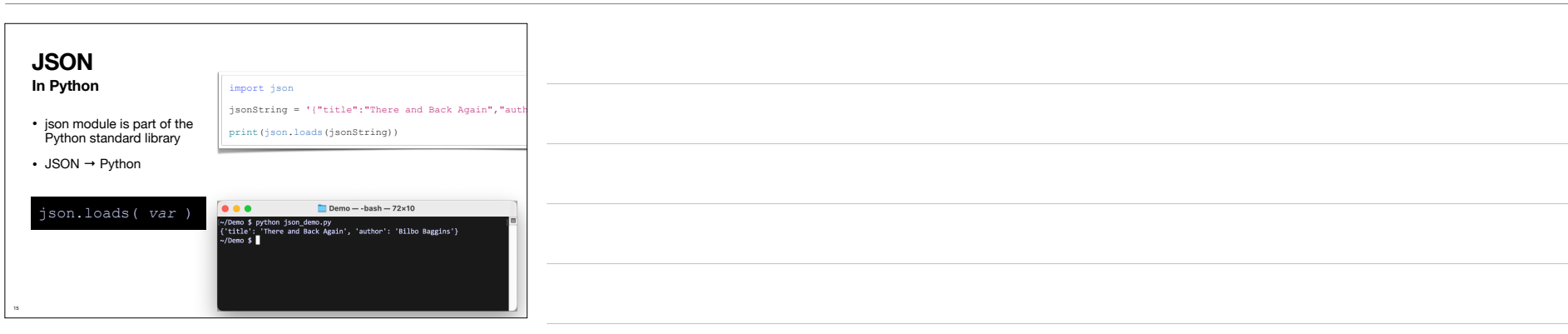

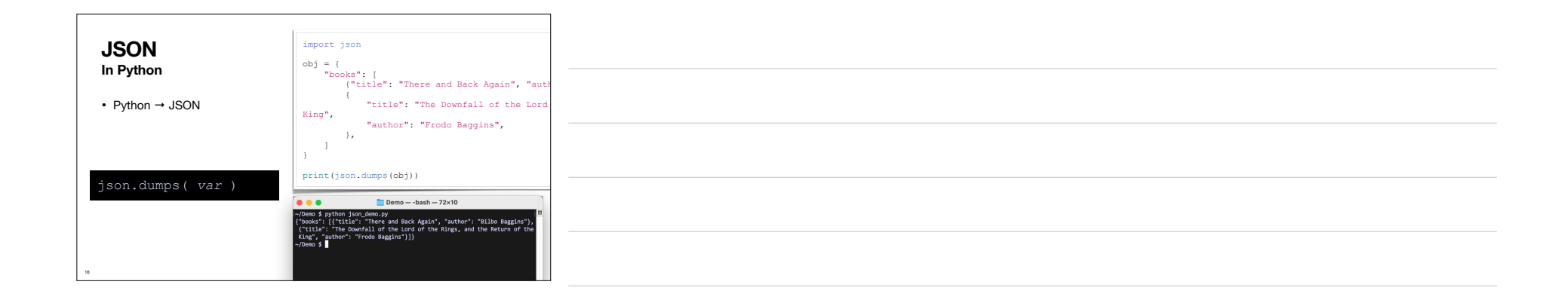

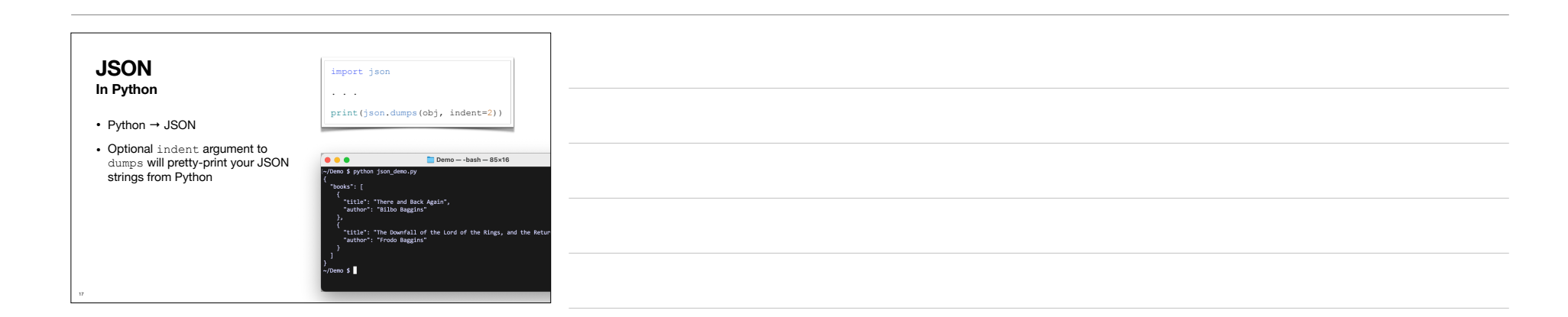

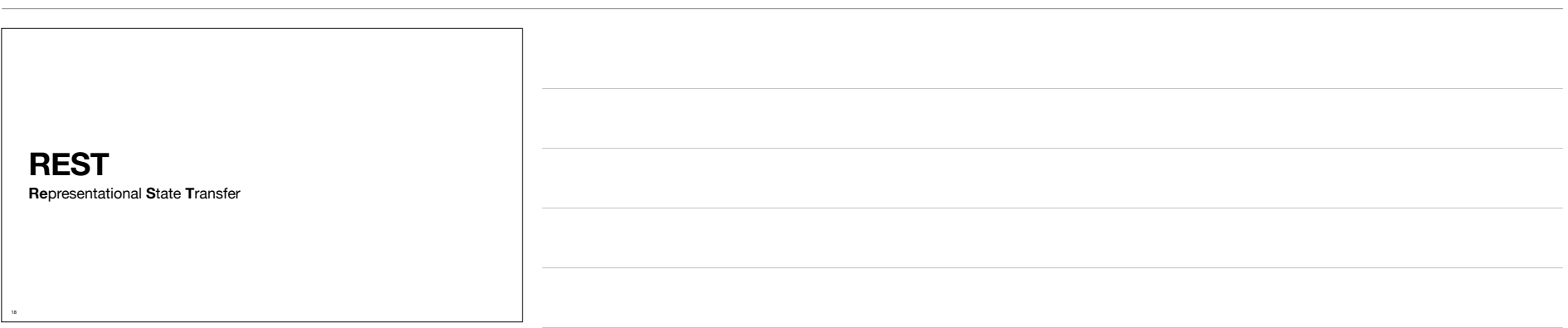

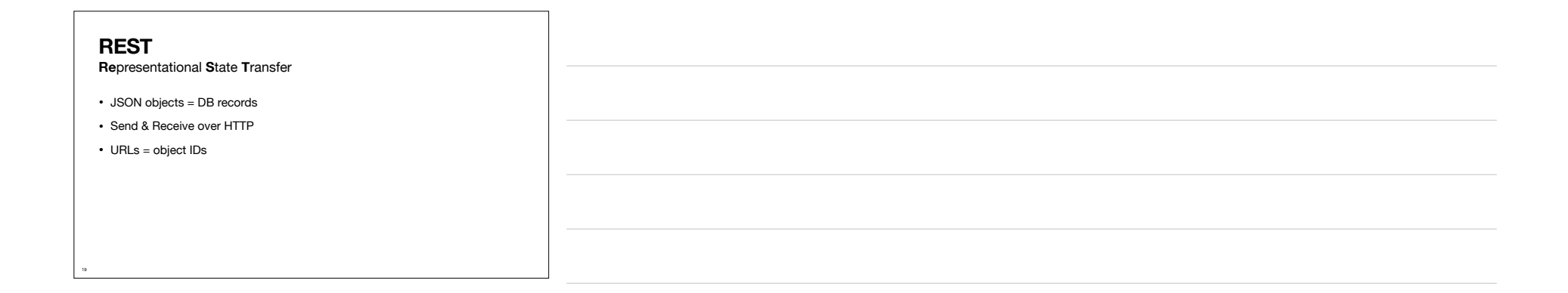

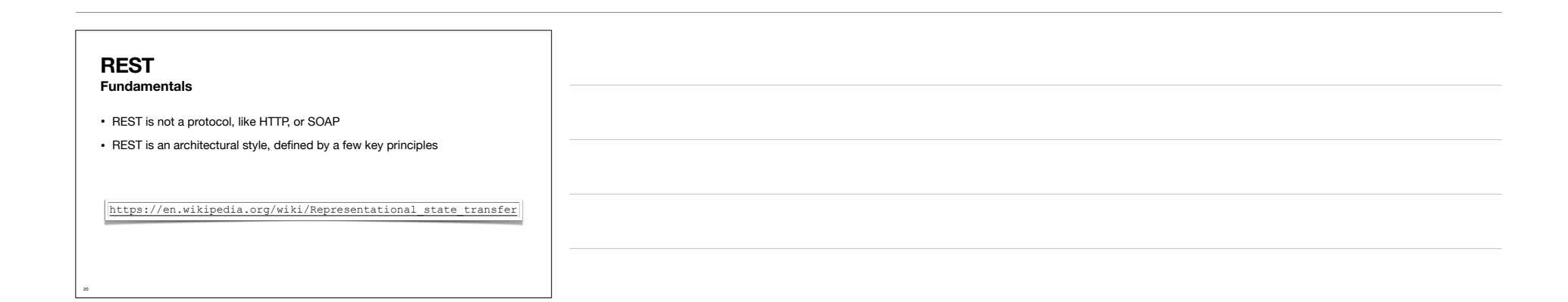

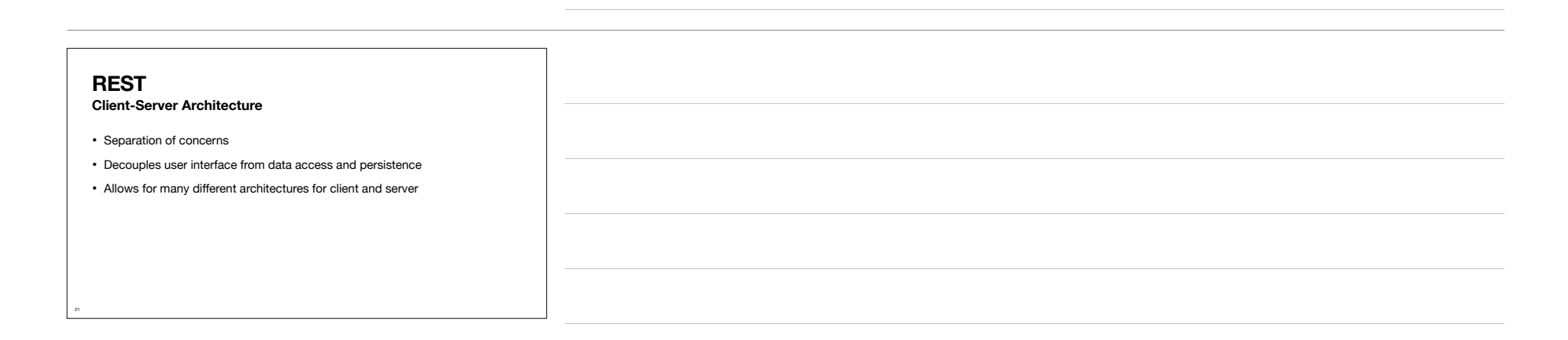

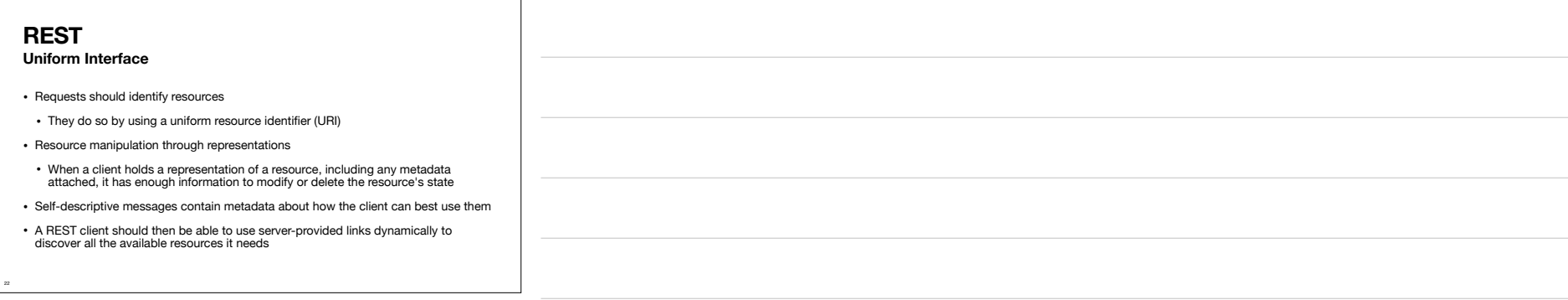

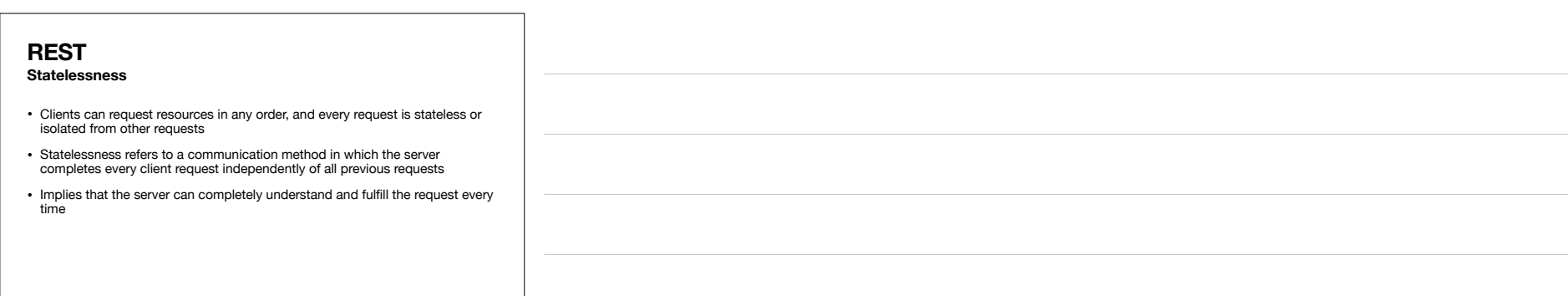

23

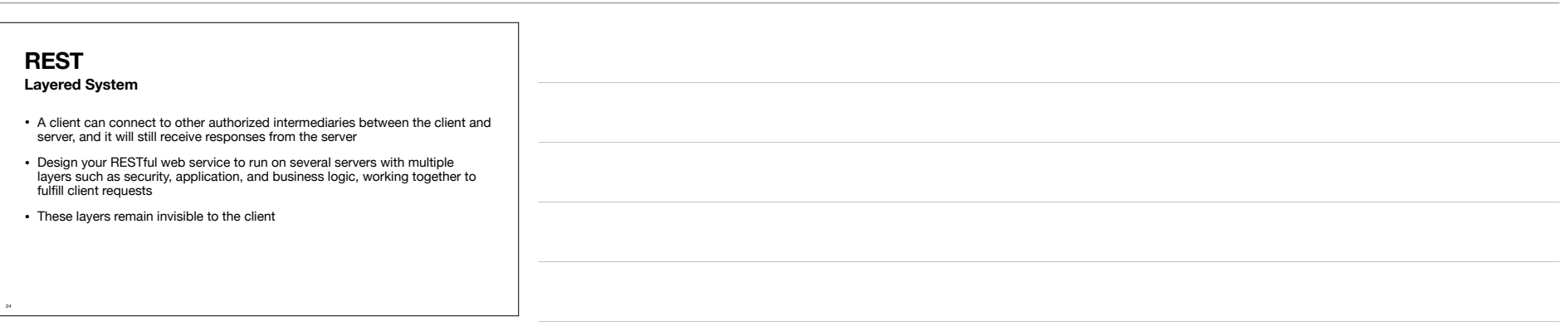

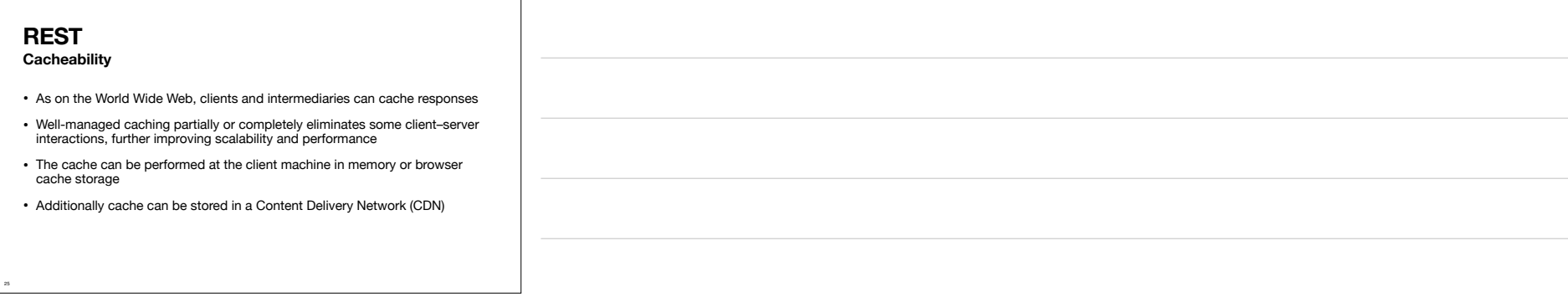

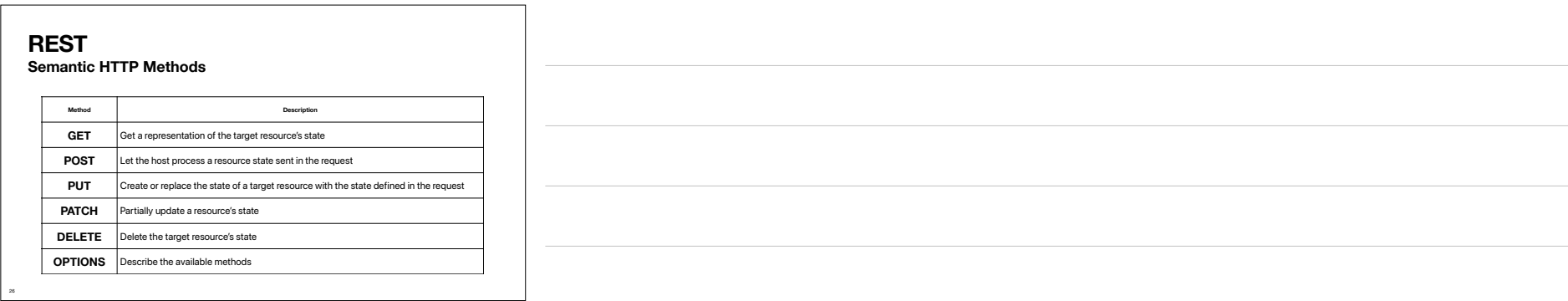

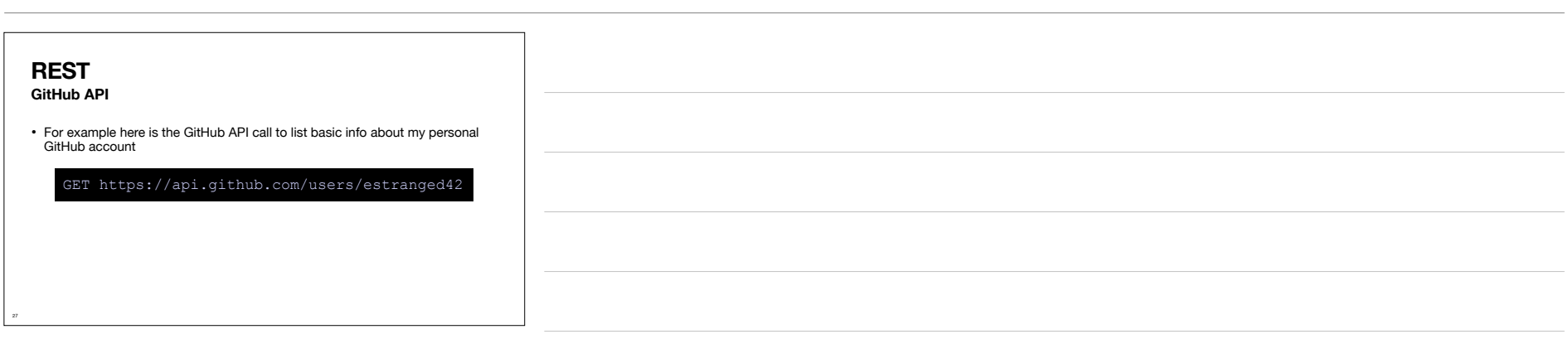

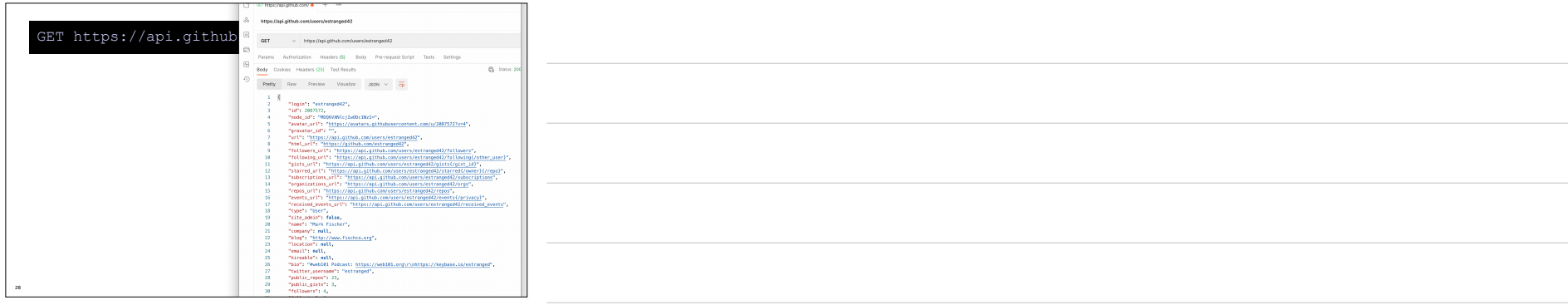

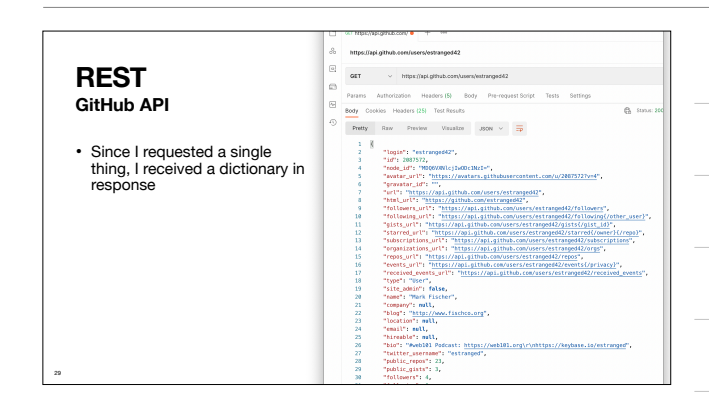

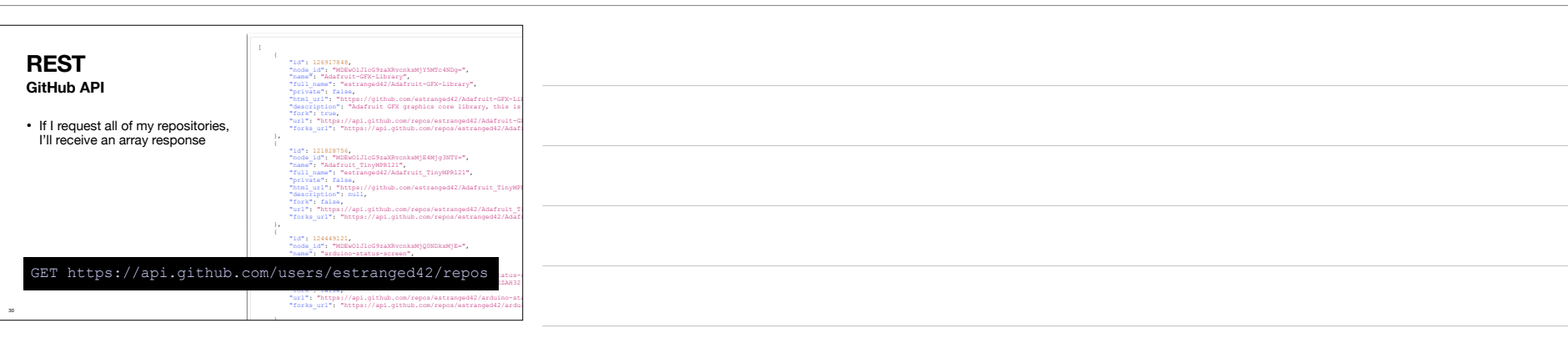

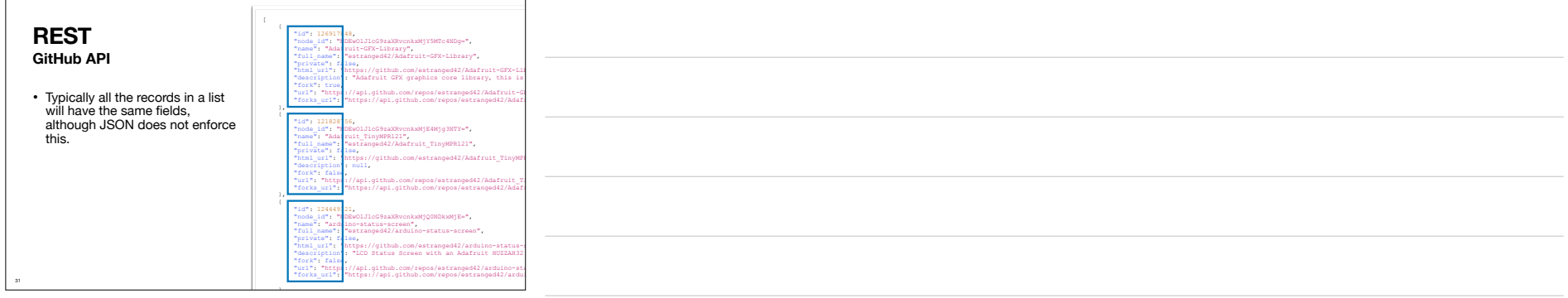

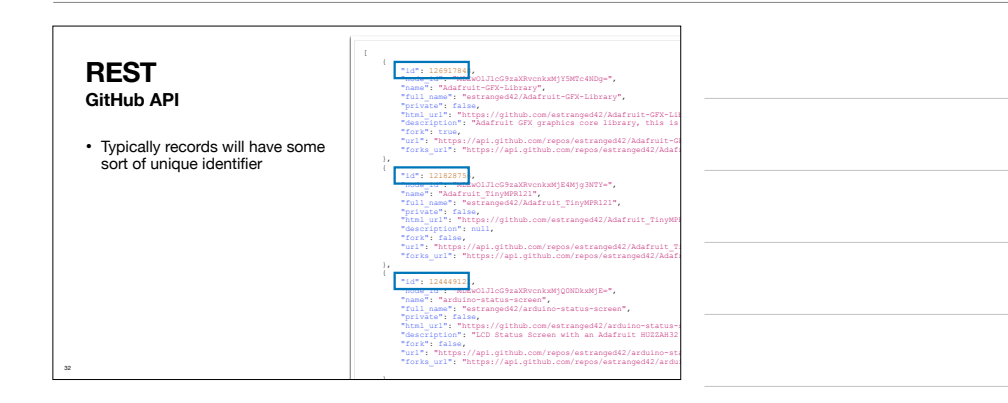

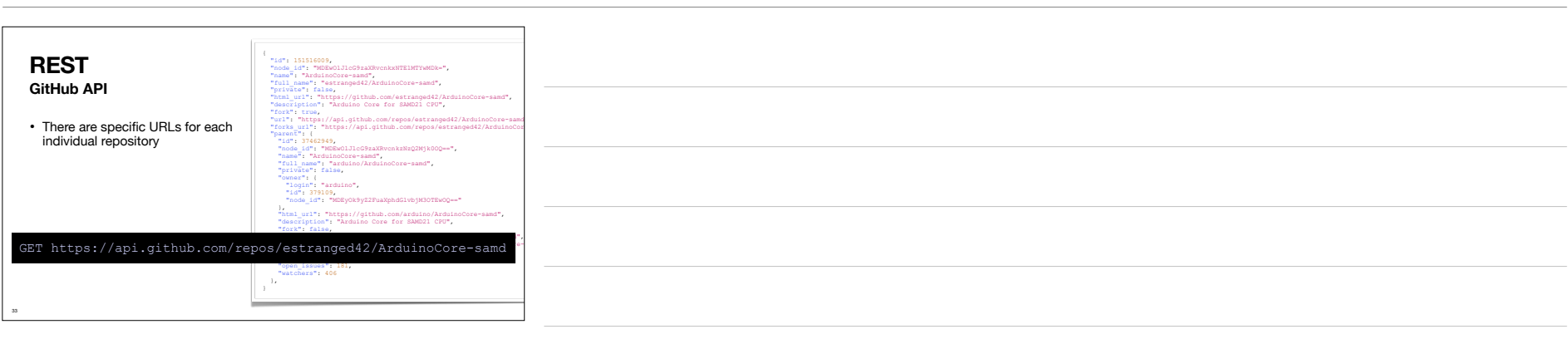